# Librerías embebidas para microcontroladores LPC2000 de aplicación en robótica

Perez Paina Gaydou Palomeque Martini

Centro de Investigación en Informática para la Ingeniería Universidad Tecnológica Nacional, F.R.C. http://ciii.frc.utn.edu.ar Córdoba, Argentina

# **W Gii**

Congreso Argentino de Sistemas Embebidos 2 al 4 de marzo de 2011

つくへ

メロメ メ都 メメ きょく ミメー

# Contenido

# **[Objetivos](#page-2-0)**

- (2) Librerías ciiiemblibs
	- · Descripción general
	- · Módulo para periféricos

K ロ ▶ (K @ ) X ( B ) X ( B ) ( B )

 $299$ 

· Módulo especiales

### 3 Ejemplo de aplicación

### **[Conclusiones](#page-13-0)**

Obtener librerías flexibles para el desarrollo de sistemas embebidos en el laboratorio del CIII, aplicables en áreas como robótica, control y sensorística

- acceso transparente a los periféricos del  $\mu$ C
- rutinas o algoritmos de uso común

- · reutilizar código existente
- agilizar el desarrollo de sistemas embebidos
- tener un marco de desarrollo de constante crecimiento

<span id="page-2-0"></span> $\Omega$ 

メロトメ 伊 トメ ミトメ 毛

#### Generales

Obtener librerías flexibles para el desarrollo de sistemas embebidos en el laboratorio del CIII, aplicables en áreas como robótica, control y sensorística

- acceso transparente a los periféricos del  $\mu$ C
- rutinas o algoritmos de uso común

- reutilizar código existente
- agilizar el desarrollo de sistemas embebidos  $\circledcirc$
- tener un marco de desarrollo de constante crecimiento

 $\Omega$ 

メロト メ御 トメ きょ メきょ

#### Generales

Obtener librerías flexibles para el desarrollo de sistemas embebidos en el laboratorio del CIII, aplicables en áreas como robótica, control y sensorística

#### que brinden

- $\bullet$  acceso transparente a los periféricos del  $\mu$ C
- rutinas o algoritmos de uso común

- reutilizar código existente
- agilizar el desarrollo de sistemas embebidos  $\begin{array}{c} \bullet \\ \bullet \end{array}$
- tener un marco de desarrollo de constante crecimiento

 $\Omega$ 

メロメ メ御き メミメ メミメ

#### Generales

Obtener librerías flexibles para el desarrollo de sistemas embebidos en el laboratorio del CIII, aplicables en áreas como robótica, control y sensorística

#### que brinden

- $\bullet$  acceso transparente a los periféricos del  $\mu$ C
- rutinas o algoritmos de uso común

#### para

- reutilizar código existente
- agilizar el desarrollo de sistemas embebidos
- tener un marco de desarrollo de constante crecimiento

 $QQ$ 

イロト イ部 トイ君 トイ君 ト

# Descripción general

- Desarrolladas en lenguaje ANSI-C
- $\bullet$  Separadas en módulos (.c y .h)
- Divididas en dos grandes grupos
	- · módulos para periféricos o hardware
	- m´odulos especiales o de software
- **Estilo de nombre unificado**

```
Ejemplos: gpio\_init(),
pwm init(), com init(),
     timer init()
```
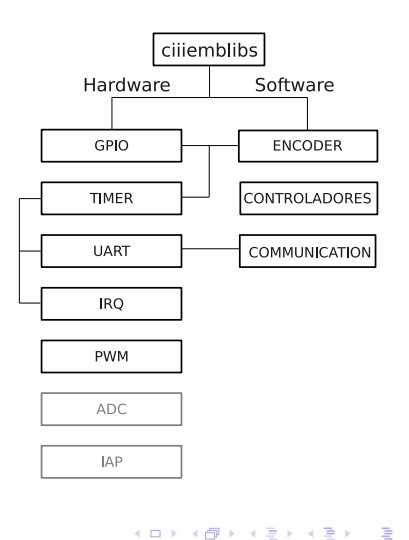

<span id="page-6-0"></span> $QQ$ 

# Módulo para periféricos

#### Módulo GPIO

Permite configurar y controlar los pines correspondientes a puertos de propósito generales del  $\mu$ C.

Algunas funciones son: gpio init(), gpio set(),  $gpio_to_{ggle()$ 

### Módulo TIMER

Permite configurar y controlar los módulos TIMER del  $\mu$ C. Tiene implementada el modo Capture.

Algunas funciones son: timer init(), timer get(), timer enable interrupt(), timer disable interrupt()

 $\left\{ \begin{array}{ccc} 1 & 0 & 0 \\ 0 & 1 & 0 \end{array} \right.$ 

<span id="page-7-0"></span>つくへ

# Módulo para periféricos (cont.)

### Módulo UART

Permite configurar y controlar los módulos UART del  $\mu$ C. Permitiendo elegir el BaudRate, la cantidad de bytes, paridad y bits de stop de la comunicación, y tamaño de la memoria FIFO. También puede interactuar con el Módulo software de IRQ.

Algunas funciones son:  $\text{uart}_\text{init}()$ , uart\_set\_baudrate(),  $\text{uart\_send\_byte}()$ , uart\_receive\_byte()

### Módulo PWM

Permite configurar y controlar los módulos de PWM del  $\mu$ C.

Algunas funciones son: pwm\_init(),  $pwm_set_0(), pwm_set_0ff(),$ pwm\_set\_value()

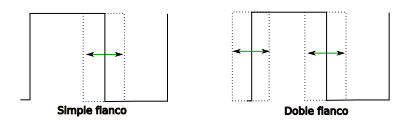

イロト イ伊 トイヨ トイヨト

 $\Omega$ 

# Módulo para periféricos (cont.)

#### Módulo IRQ

EXPLICACION

Algunas funciones son:  $irq$ <sub>-</sub>vect<sub>-</sub>init(), irq vect enable(), irq vect disable()

#### Módulos en desarrollo: IAP y ADC

El módulo **IAP** (In-Application Programming) permite almacenar datos en la memoria flash del  $\mu$ C.

El módulo **ADC** (Analog to Digital Converter) permite realizar mediciones sobre señales analógica.

 $\left\{ \begin{array}{ccc} 1 & 0 & 0 \\ 0 & 1 & 0 \end{array} \right.$ 

つくへ

# Módulos especiales

### Módulo ENCODER

Decodificación de la señal de encoders ópticos incrementales, para determinar

- cantidad absoluta de pulsos
- sentido de avance

Algunas funciones son: encoder\_init(), encoder\_update()

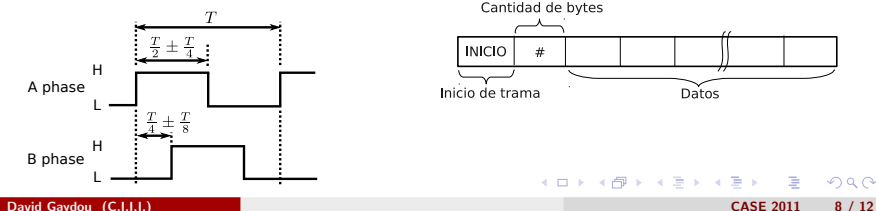

### Módulo COMMUNICATION

Comunicación punto a punto entre dos dispositivos

- transferir datos empaquetados
- hace uso de callbacks para...

Algunas funciones son: com\_init(), com send packet(), com receive packet()

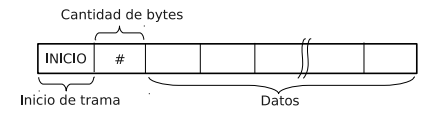

 $\left\{ \begin{array}{ccc} 1 & 0 & 0 \\ 0 & 1 & 0 \end{array} \right.$ 

<span id="page-10-0"></span> $\Omega$ 

# Módulos especiales (cont.)

### Módulo PID

Realiza el cálculo de un controlador Proporcional-Integral-Derivativo

Algunas funciones son: pid\_init(), pid update()

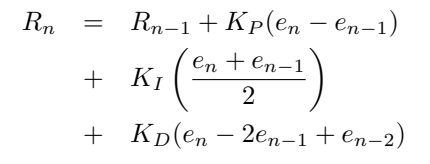

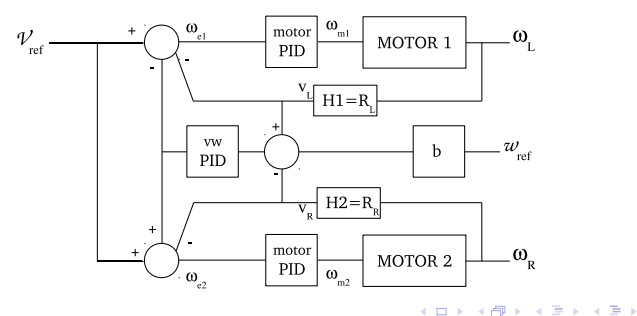

 $\Omega$ 

# Ejemplo de aplicación - control embebido de robot móvil

Robot Móvil de Arquitectura Abierta

- · robot móvil de tracción diferencial
- drivers de potencia en llave H
- · encoders ópticos incrementales
- lazo cerrado de velocidad
- cálculos en punto flotante

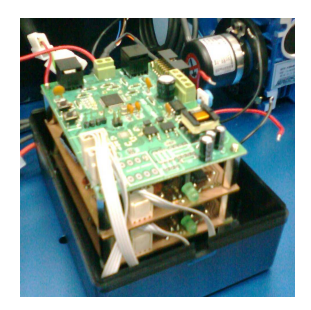

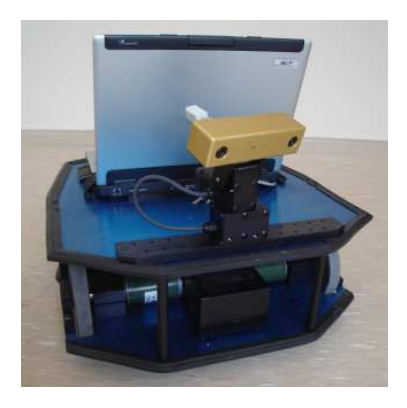

Módulos utilizados

- GPIO, TIMER, IRQ, UART
- ENCODERS, COMMUNICATION,  $\bullet$ PID **K ロ ト K 何 ト K ヨ ト K**

<span id="page-12-0"></span> $299$ 

# **Conclusiones**

- Actualmente se tiene un conjunto de librerías para el desarrollo de sistemas embebidos con ARM7
- **•** Estas permiten mayor agilidad y flexibilidad en la implementación de aplicaciones
- **Lo cual ha sido demostrados en casos específicos como el Robot Móvil de** Arquitectura Abierta (RoMAA) y un robot Cuadricóptero
- Además, se dispone de un marco de desarrollo de constante evolución y crecimiento

<span id="page-13-0"></span> $\Omega$ 

イロメ イ部メ イ君メ イ君メ

# Gracias!

# Preguntas?

目 David Gaydou (C.I.I.I.) CASE 2011 12 / 12

 $299$ 

メロメ メ都 メメ 重 メメ 差す